#### **SIMULACIÓN ESTACIONARIA Y DINÁMICA DE INTERCONEXIONES HVDC CONSIDERANDO TECNOLOGÍA BACK TO BACK**

## **UNIVERSIDAD POLITÉCNICA SALESIANA SEDE QUITO**

#### **CARRERA: INGENIERÍA ELÉCTRICA**

#### **Trabajo de titulación previo a la obtención del título de INGENIERO ELÉCTRICO**

#### **TEMA: SIMULACIÓN ESTACIONARIA Y DINÁMICA DE INTERCONEXIONES HVDC CONSIDERANDO TECNOLOGÍA BACK TO BACK**

#### **AUTOR: ALISSON CAMILA VILLARREAL DONOSO**

#### **TUTOR: CARLOS ANDRÉS BARRERA SINGAÑA**

**Quito, julio 2020**

. Datos de Catalogación Bibliográfica .

Alisson Camila Villarreal Donoso

#### **SIMULACIÓN ESTACIONARIA Y DINÁMICA DE INTERCONEXIONES HVDC CONSIDERANDO TECNOLOGÍA BACK TO BACK**

Universidad Politécnica Salesiana, Quito – Ecuador 2020

Ingeniería Eléctrica

Breve reseña histórica e información de contacto.

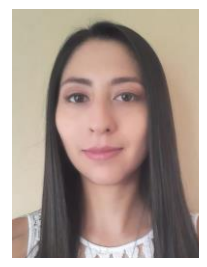

**Alisson Camila Villarreal Donoso** (Y'1995). Realizó sus estudios de nivel secundario en la Unidad Educativa Experimental "Manuela Cañizares" de la ciudad de Quito. Egresada de Ingeniería Eléctrica de la Universidad Politécnica Salesiana. Su trabajo se basa en simulaciones estacionarias y dinámicas de interconexiones HVDC considerando tecnología back to back. avillarreald@est.ups.edu.ec

#### *Dirigido por:*

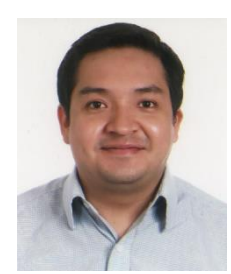

**Carlos Andrés Barrera Singaña** (Y'1989). Realizó sus estudios superiores en la Escuela Politécnica Nacional de Quito, donde se graduó de Ingeniero Eléctrico en 2013. Además, cursó estudios de posgrado en la Universidad de Zaragoza, España, donde obtuvo el título en Máster en Energías Renovables y Eficiencia Energética con Especialidad en Sistemas Eléctricos. Actualmente es profesor ocasional a tiempo completo de la Universidad Politécnica Salesiana. cbarrera@ups.edu.ec

Todos los derechos reservados:

Queda prohibida, salvo excepción prevista en la ley, cualquier forma de reproducción, distribución, comunicación pública y transformación de esta obra para fines comerciales, sin contar con la autorización de los titulares de propiedad intelectual. La infracción de los derechos mencionados puede ser constitutiva de delito contra la propiedad intelectual. Se permite la libre difusión de este texto con fines académicos o investigativos por cualquier medio, con la debida notificación a los autores.

DERECHOS RESERVADOS ©2020 Universidad Politécnica Salesiana QUITO - ECUADOR

#### **DECLARATORIA DE COAUTORÍA DEL DOCENTE TUTOR**

Yo, Carlos Andrés Barrera Singaña declaro que bajo mi dirección y asesoría fue desarrollado el trabajo de titulación "*SIMULACIÓN ESTACIONARIA Y DINÁMICA DE INTERCONEXIONES HVDC CONSIDERANDO TECNOLOGÍA BACK TO BACK"* realizado por Alisson Camila Villarreal Donoso, obteniendo un producto que cumple con todos los requisitos estipulados por la Universidad Politécnica Salesiana para ser considerados como trabajo final de titulación.

Quito D.M., julio de 2020

………………………………….

Carlos Andrés Barrera Singaña C.C.: 0503503336

#### **CESIÓN DE DERECHOS DE AUTOR**

Yo, Alisson Camila Villarreal Donoso, con documento de identificación N° 1723253835, manifiesto mi voluntad y cedo a la Universidad Politécnica Salesiana la titularidad sobre los derechos patrimoniales en virtud de que soy autora del trabajo de grado/titulación intitulado: *"SIMULACIÓN ESTACIONARIA Y DINÁMICA DE INTERCONEXIONES HVDC CONSIDERANDO TECNOLOGÍA BACK TO BACK"*, mismo que ha sido desarrollado para optar por el título de: Ingeniero Eléctrico, en la Universidad Politécnica Salesiana, quedando la Universidad facultada para ejercer plenamente los derechos cedidos anteriormente.

En aplicación a lo determinado en la Ley de Propiedad Intelectual, en mi condición de autor me reservo los derechos morales de la obra antes citada. En concordancia, suscribo este documento en el momento que hago entrega del trabajo final en formato digital a la Biblioteca de la Universidad Politécnica Salesiana.

Quito, D.M., julio de 2020

 $4\sqrt{150}$ ………………………………….

Alisson Camila Villarreal Donoso C.C.: 1723253835

### ÍNDICE GENERAL

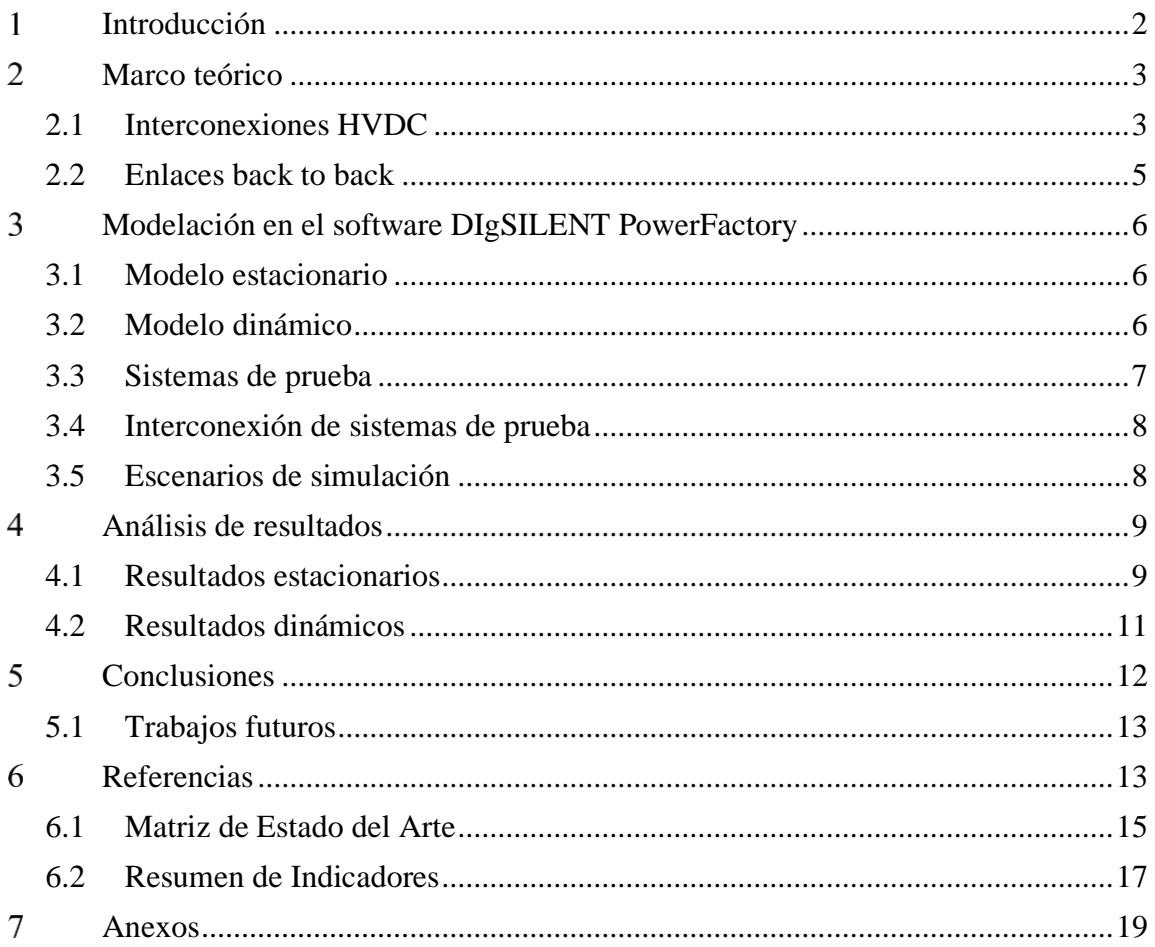

## **ÍNDICE DE FIGURAS**

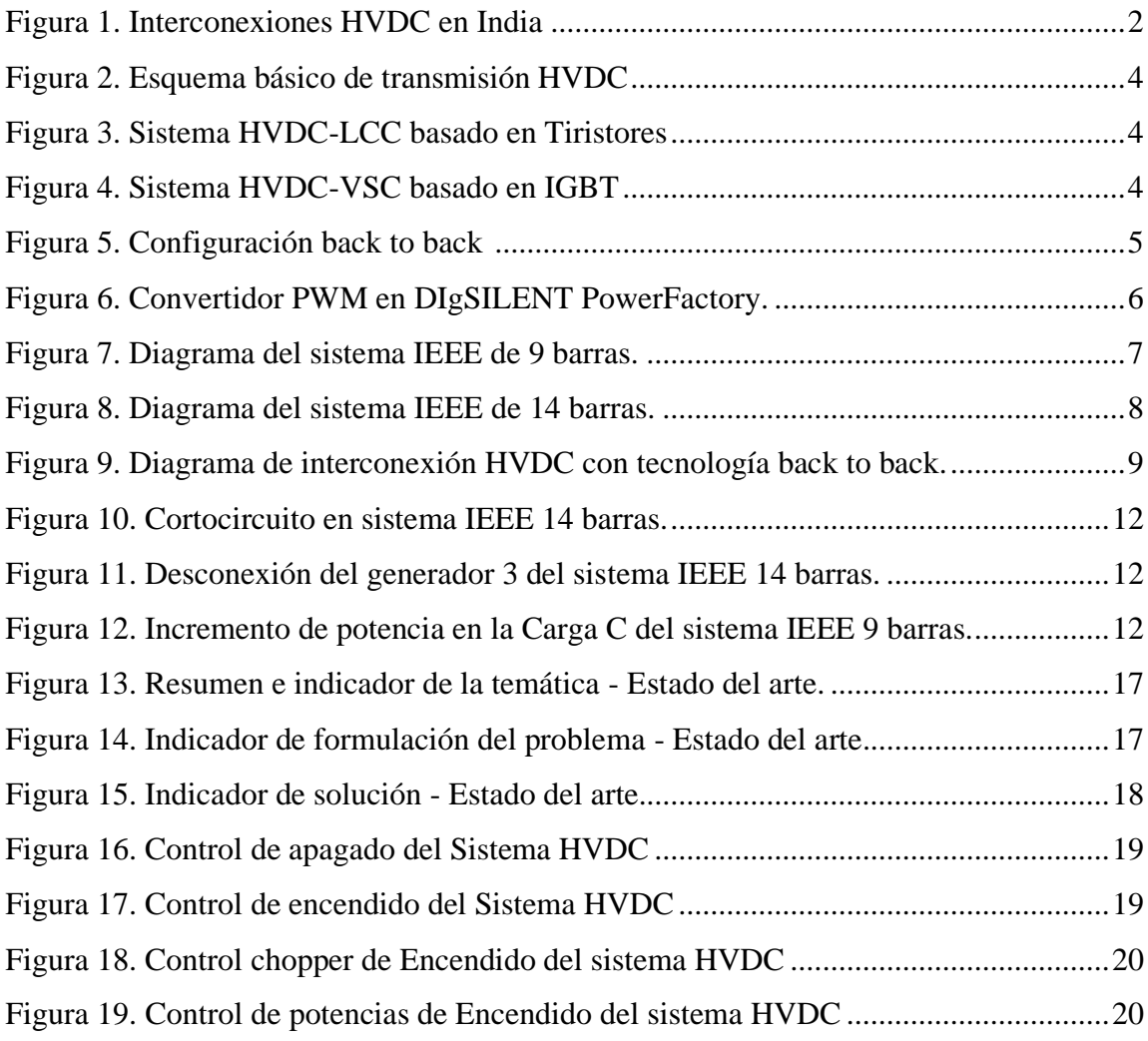

### **ÍNDICE DE TABLAS**

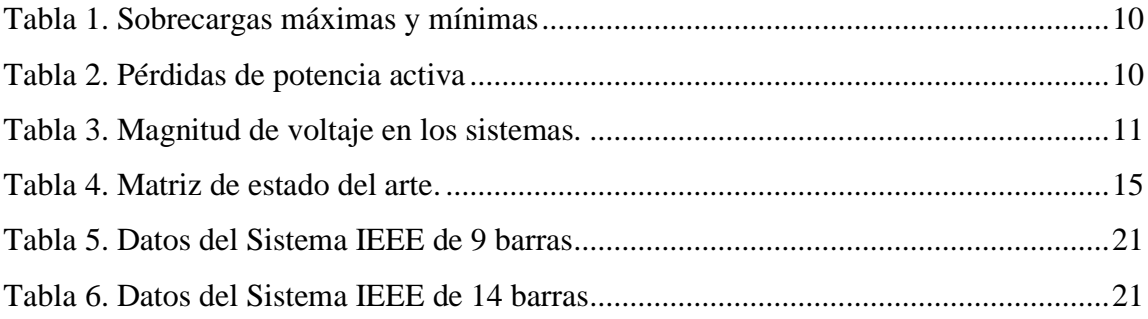

# **SIMULACIÓN ESTACIONARIA Y DINÁMICA DE INTERCONEXIONES HVDC CONSIDERANDO TECNOLOGÍA BACK TO BACK**

#### **Resumen Abstract**

El presente trabajo se llevó a cabo con el fin de conocer la importancia de las interconexiones HVDC, considerando que estos sistemas tienen diversas configuraciones las cuales dependen de los proyectos que se ejecutan, por ejemplo, la característica particular de la conexión con tecnología back to back que se realiza dentro de una misma subestación. Por medio del software DIgSILENT PowerFactory se analiza el comportamiento de dos sistemas eléctricos de potencia de prueba, mediante simulaciones estacionarias y dinámicas, con la ayuda de modelos para los elementos de la interconexión.

Para las simulaciones de los modelos en estado estacionario y dinámico se observa la conducta del sistema del flujo de carga y de los eventos imprevistos de cortocircuito, aumento de carga y desconexión, se analiza el tipo de perturbaciones que se ocasionan en los sistemas y de esta manera afectan ciertos elementos de la interconexión. De modo que se determina la factibilidad y estabilidad de la interconexión con tecnología back to back.

de potencia, Estabilidad de sistemas de of power systemspotencia.

This present paper has made with the objective of knowing the importance of HVDC interconnections, considering this systems has various configurations wich depend of projects being executed, for example the particular characteristic of conexion with back to back technology wich is carried out within same the same substation. Using the DIgSILENT PowerFactory software, it analyzes the behavior of two electrical test power systems, using stationary and dynamic simulations, with the help of models for the elements of the interconnection.

For the simulations of the models in stationary and dynamic state, the behavior of the load flow system and the unexpected events of short circuit, load increase and disconnection are observed, analyzing the type of disturbances that occasionally occur in the systems and thus related to certain elements of the interconnection. So the feasibility and stability of the interconnection is determined with back to back technology.

*Palabras Clave:* transmisión HVDC, *Keywords:* HVDC transmission, Power Control de potencia, Convertidores, Flujo control, Converters, Power flow, Stability

#### <span id="page-10-0"></span>**Introducción**  $\mathbf 1$

Durante muchos años, se han implementado redes de transmisión de energía eléctrica en corriente directa, más conocidos como HVDC [1], estas ayudan a que los sistemas sean más estables, ya que tiene beneficios que contribuyen a reducir los impactos que causan anomalías o perturbaciones que se presentan en el SEP. Los sistemas HVDC son factibles para la conexión con energías renovables a gran escala, como pueden ser los sistemas eólicos [2]. A nivel académico, se realizan estudios eléctricos y modelos simulados en la parte los cuales demuestran y comprueban la flexibilidad de este tipo de redes en los sistemas de transmisión en corriente directa [3].

En cuanto a las conexiones back to back se utilizan especialmente en los casos donde se realiza una conexión de dos sistemas que tienen frecuencias diferentes, en el interior de una subestación y no es necesario una línea de transmisión [4].

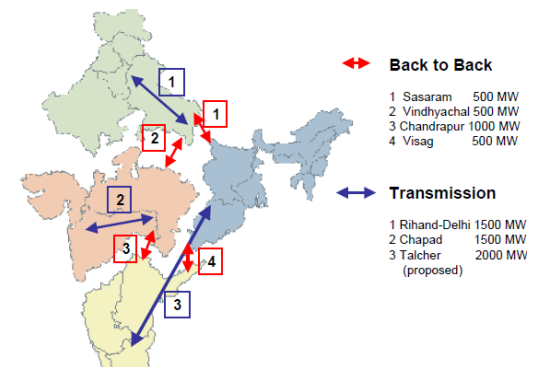

Figura 1. Interconexiones HVDC en India [5].

En estas nuevas redes de transmisión son muy importantes sus estudio en estado estacionario y dinámico, ya que así se puede analizar como se desarrollan en diferentes circunstancias la operación de estos enlaces, con los resultados que entregan las simulaciones se puede inferir la capacidad que pueden soportar cada uno de los elementos de las redes de mantenerse en sincronismo con los sistemas y de ser necesario establecer estrategias que mitiguen un colapso del sistema, lo que de suceder trae consigo consecuencias técnicas, sociales y económicas [6].

Los grandes avances realizados, principalmente en la electrónica de potencia, y los nuevos desafíos, han hecho que su aplicación se haya generalizado durante las últimas décadas, ya que actualmente ofrece soluciones a innumerables problemas [7]. Esto ha llevado a que sea necesario considerar su funcionamiento en los estudios y análisis realizados en los Sistemas Eléctricos de Potencia (SEP), ya que sus variables están relacionadas de manera diferente que en el caso de corriente alterna (HVAC).

Existen programas de uso comercial en los que los estudios pueden llevarse a cabo agregando los enlaces DC y llevando a cabo estudios en el SEP completo. Dependiendo del programa utilizado y su alcance, se implementa el realismo del modelo. Los estudios detallados de diferentes condiciones de operación de un SEP, pueden requerir modelos matemáticos más complejos para la representación del comportamiento estacionario o dinámico del enlace DC [8]. Por su parte, para los estudios de planificación de la operación o expansión, los modelos pueden incluir aproximaciones que sean consistentes con el nivel de detalle buscado.

En trabajos simulares existen los siguientes ejemplos: conexión HVDC ente Etiopía y Kenia la cual construye Siemens, la línea de transmisión tiene 1000 km de longitud, el sistema es bipolar el cual tiene una capacidad de 2000 MW y conectara las dos estaciones convertidoras situadas en Kenia y Etiopía [9]. De igual maneja está la interconexión eléctrica HVDC entre Brasil y Argentina, la cual tiene tecnología back to back, se encuentra en Argentina (Rincón de Santa María) y en Brasil (Itá), tiene una línea de transmisión de 500 km y tiene una capacidad de 1100 MW [10]. Otra interconexión es la de Chile la cual permite la conexión al norte con energía hidráulica y al sur con energía eólica lo cual disminuye costos de operación en el sistema, tiene una línea de transmisión de 1500 km y una capacidad de 3000 MW por polo [7].

Este trabajo se basa en la revisión bibliográfica sobre convertidores de redes HVDC back to back desde el punto de vista de sus componentes, su topología y con un especial enfoque en sus sistemas de control. El principal objetivo de este documento es analizar empleando el software DIgSILENT PowerFactory y, desde un enfoque eléctrico el comportamiento dinámico de la red, la cual interconectará a través de un enlace HVDC con tecnología back to back dos sistemas eléctricos de prueba, estos son IEEE de 9 barras e IEEE de 14 barras.

Con la red modelada se realizan simulaciones en estado estacionario y en estado dinámico se procede a realizar eventos que permitan evaluar el desempeño de los sistemas de control. La valoración del desempeño de los modelos se realiza al contrastar los resultados obtenidos con aquellos que se encuentran en la literatura especializada [3].

#### <span id="page-11-0"></span>**Marco teórico**  $\overline{2}$

Las interconexiones de redes son cotizadas, pues no sólo permiten conseguir ahorros al compartir almacenamiento de energía, sino que también es posible el comercio de electricidad entre redes, pero existen perturbaciones que afectan a los sistemas, provocando sobrecargas y desconexiones de los mismos.

Los enlaces HVDC aportan de manera significativa al control de las transmisiones de energía, protegiendo la estabilidad y frenado de perturbaciones. En vista de esta capacidad de control con estos enlaces, no se sobrecargan lo cual los hace más apetecibles [11].

#### <span id="page-11-1"></span>**2.1 Interconexiones HVDC**

En la actualidad la transmisión HVDC se utiliza como una nueva tecnología electrónica de alta potencia a pesar de que esta tecnología fue estudiada mucho antes de la corriente alterna, no se implementó esta tecnología debido a que la tecnología en este tiempo no se encontraba suficientemente desarrollada para el aprovechamiento de esta, de igual manera no se utilizaron los sistemas HVDC debido a que la transmisión de esta manera tenía costos muy elevados [12].

Las interconexiones HVDC no tienen ningún límite de distancia de transporte para una línea de transmisión, debido a que esta no tiene un límite de consumo de potencia reactiva, de igual manera la transmisión necesita longitudes de cableado menores que los cables de transmisión HVAC, lo cual actualmente reduce los costos de cableado e instalación, disminuyendo de igual manera el impacto ambiental y la tasa de fallo en este tipo de sistemas, lo que reduce también los costos de mantenimiento. Estos sistemas tienen la capacidad de implementar líneas [10] subterráneas o submarinas lo cual acorta mucho las distancias de transmisión. Se estima que la longitud máxima de transmisión se encuentra alrededor de los 600 km mientras que las de HVAC están alrededor de los 50 km [11].

Los sistemas de transmisión en HVDC se basan principalmente en un rectificador conectado a un sistema para la conversión AC/DC y al final de la línea una conversión DC/AC mediante un inversor.

Tanto el rectificador como el inversor pueden proceder formados por tiristores, por IGBT, etc. Los transformadores antiguamente del rectificador y luego del inversor se colocan por la discrepancia de voltajes entre el sistema de AC y DC. Es necesario demarcar filtros para adecuar la forma de onda a la salida en los convertidores y, en caso de emplear tiristores, facilitar la validación reactiva [13].

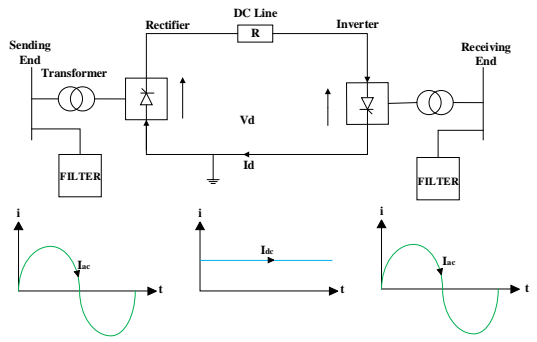

Figura 2. Esquema básico de transmisión HVDC [2].

Los sistemas de HVDC se dividen en la tecnología convencional o HVDC-LCC (con estaciones convertidoras tipo fuente de corriente) y la tecnología HVDC-VSC (con estaciones convertidoras tipo fuente de voltaje) las cuales tienen mayores ventajas que la tecnología HVAC. La tecnología HVDC-VSC gracias a los adelantos en dispositivos semiconductores, tiene la habilidad de poder controlar el encendido/apagado del semiconductor lo que lleva a una posibilidad de controlar la direccionalidad de la potencia activa en el enlace DC, como también controlar la potencia reactiva en cada uno de los puntos de conexión de las estaciones convertidoras [6].

#### *2.1.1 HVDC Convencional o LCC*

La tecnología HVDC tiene como característica el uso de semiconductores como son los tiristores o SCR, como puede apreciar en la Figura 3 un esquema basado en tiristores [14].

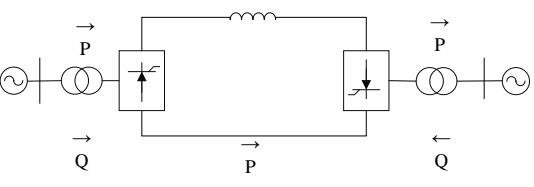

Figura 3. Sistema HVDC-LCC basado en Tiristores.

Con los semiconductores a utilizarse existe el problema de que no se puede controlar el corte solo el encendido, con lo cual solo se tiene un control de potencia activa y no de la reactiva; entonces, se necesita usar de bancos de capacitores o compensadores estáticos (SVC) para suministrar la potencia reactiva que necesita la estación [11].

Debido a que la corriente eléctrica debe circular siempre en la misma dirección por los tiristores para poder cambiar el flujo de la potencia, se debe cambiar de polaridad del voltaje de los convertidores.

Una gran ventaja que se obtiene con el uso de esta tecnología es que se pueden manejar potencias y voltajes muy elevados, entre los 6-7 GW y 800 kV respectivamente [6].

#### *2.1.2 HVDC VSC*

Otro tipo de HVDC que se pueden utilizar son los basados en convertidores de potencia usando topología VSC con semiconductores de potencia del tipo IGBT [6].

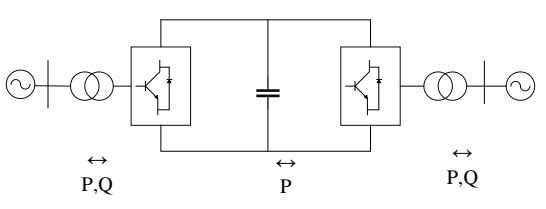

Figura 4. Sistema HVDC-VSC basado en IGBT.

Con esta tecnología no se pueden manejar potencias y voltajes elevados ya que se encuentran en el orden de 1 GW y 300 kV; aun así son muy atractivas a la hora de la implementación [11]:

- a. Gracias a que se pueden conmutar a altas frecuencias se puede obtener una gran velocidad dinámica con lo que se pueden reducir el tipo armónicos a manejar, con esto se puede dimensionar filtros de menor tamaño lo cual se influye en el costo.
- b. Control individual de la potencia activa y reactiva.
- c. No se necesita diseñar o añadir circuitos electrónicos extras para ayudar a la conmutación de los semiconductores (tiristores) a utilizarse en el convertidor.
- d. La conmutación de los convertidores no necesita de referencia de voltaje eléctrico como en la HVDC tradicional, los HVDC-VSC pueden mantener señales de voltaje trifásicas como si fueran un generador, sin importar que la red eléctrica AC tenga fallos.
- e. La implementación de esta tecnología junto con las redes AC ayuda a la estabilidad y la capacidad de transmisión.

Todos estos puntos anteriormente mencionados de la tecnología HVDC-VSC hacen que sean muy usados para mejorar la calidad de la potencia y la estabilidad de la red eléctrica, gracias a que puede realizar enlaces con redes pasivas sin generación local y sin conexión entre líneas de transmisión de AC.

Sin embargo se deben señalar las limitaciones de este tipo de equipos, como los siguientes [11]:

a. A pesar de una gran velocidad de conmutación, se tienen grandes pérdidas debido a las altas frecuencias que manejan los convertidores.

- b. Las altas frecuencias no provocan solo pérdidas, sino que también generan interferencia de tipo electromagnética.
- c. El uso de cables específicos para este tipo de tecnología es indispensable ya que un cableado normal es vulnerable a las fallas en la línea de transmisión.

En general las características positivas son de mayor relevancia considerando el hecho primordial que se puede utilizar una gran capacidad de energía y controlar las deficiencias de la red lo que lo hace muy estable.

#### <span id="page-13-0"></span>**2.2 Enlaces back to back**

La Figura 5 muestra una configuración "back to back", que tiene la característica fundamental de no tener un cable para la transmisión; de esta manera se observa que las dos estaciones convertidoras están en la misma subestación debido a esto, la configuración consecutiva puede ser un caso particular.

Este tipo de configuración se usa principalmente cuando es necesario conectar redes que operan a diferentes frecuencias, ya que necesitan tener una estrategia de regulación de frecuencia diferente o si se desea aislar las perturbaciones de una red y que no se propaguen como oscilaciones no amortiguadas [6].

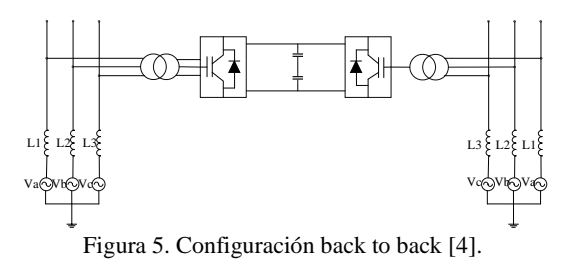

Esta conexión utiliza convertidores que están formados por un inversor y un rectificador conmutados, conectados entre sí por un capacitor acoplado, como se muestra en la Figura 5 [15].

### <span id="page-14-0"></span>**Modelación en el software DIgSILENT PowerFactory**

La modelación estática y dinámica propuesta en este trabajo es resuelta a través del software DIgSILENT PowerFactory. Estos modelos son generales de tal forma que puede ser aplicado a esta interconexión como a cualquier otra que se base en la tecnología back to back para interconectar dos SEP; con esto se puede realizar análisis de como perturbaciones en uno de los sistemas de la interconexión pueden alterar el sistema HVDC.

#### <span id="page-14-1"></span>**3.1 Modelo estacionario**

Con este modelo se puede analizar el comportamiento en flujos de carga, definiendo el modo de operación del convertidor, análogamente a lo que efectúa con la operación de un generador sincrónico. Para el análisis de flujo de carga, la Figura 6 presenta el modelo de convertidor.

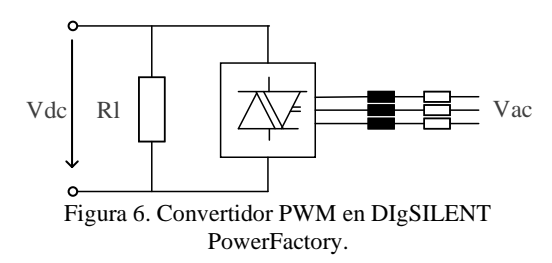

El significado y la aplicación típica de los diversos modos de control se especifican a continuación [16]:

- a. Vac-phi: Magnitud y fase especificadas del terminal AC. Modo de control típico para convertidores del lado del motor en aplicaciones de variadores de velocidad.
- b. Vdc-phi: Especifica el voltaje DC y la fase de voltaje AC. Sin aplicación típica.
- c. PWM-phi: Configuración de flujo de carga sin control. El factor de modulación de ancho de pulso, se establece directamente en magnitud y fase.
- d. Vdc-Q: Especifica voltaje DC y la salida de potencia reactiva. Aplicaciones típicas: STAT-COM, convertidor de derivación de UPFC, convertidor del lado de la red de las máquinas de inducción que son doblemente alimentadas, aplicaciones VSC-HVDC.
- e. Vac-P: Especifica la magnitud del voltaje AC y la potencia activa. Esto es equivalente a una característica "PQ" de máquinas sincrónicas convencionales. Aplicaciones típicas: convertidor del lado de la red de máquinas sincrónicas accionadas por convertidor, VSH-HVDC.
- f. P-Q: Especifica P y Q en el lado AC. Este modo de control es equivalente a una característica "PQ" de la maquinas sincrónicas. Aplicaciones típicas iguales que Vac-P.
- g. Vdc-Vac: Especifica voltaje de AC y DC. Aplicaciones típicas similares al modo de control "Vdc-Q": STAT-COM, convertidor de lado de red de máquinas de inducción doblemente alimentadas, aplicaciones VSC-HVDC.

#### <span id="page-14-2"></span>**3.2 Modelo dinámico**

Los bloques que se utilizan para el modelo dinámico son:

- 1. Medición del voltaje DC positivo
- 2. Medición del voltaje DC negativo
- 3. Medición de Potencia activa y reactiva
- 4. Medición del Voltaje AC
- 5. PLL
- 6. Control de corriente
- 7. Transformación a ejes dq
- 8. Control Interno

#### *3.2.1 Control Vdc*

La medición del voltaje DC se realiza tanto en los terminales positivos como negativos; los valores de los cuales se obtiene un promedio, esto da el valor de voltaje DC medido cuando la estación convertidora tenga una conexión monopolar simétrica.

#### *3.2.2 Control Vac*

Un control de voltaje AC modelado incorpora el efecto de la corriente en el eje en cuadratura iq del convertidor.

#### *3.2.3 Control P y Q*

Este control de potencia activa considera la caída de voltaje en los terminales DC del convertidor. Por esta razón se debe modelar un control exclusivo para la estación convertidora monopolar simétrica, similar al control de voltaje DC.

#### *3.2.4 Medidores y transformación dq*

Es necesaria la incorporación de elementos de medición de voltajes y potencia, y de los elementos que realizan operaciones matemáticas de transformación de los ejes coordenados.

En los anexos (Figura 16 y Figura 17) se pueden ver los elementos de medición, y el bloque responsable de realizar la transformación del voltaje AC a los ejes dq.

#### **3.2.4.1 Medidores**

DIgSILENT PowerFactory tiene elementos que permiten medir voltaje, corriente y potencia, de igual manera se puede utilizar un PLL en cualquier elemento o punto del sistema. Las medidas que se expresan son en valores en

por unidad de las potencias bases detallada para los medidores, la cual es la potencia nominal del equipo al que esta conectados. Estos elementos se observan en los anexos (Figura 16 y Figura 17).

#### **3.2.4.2 Transformación dq**

La entrada del voltaje se realiza en un voltaje AC, por lo que se puede realizar un cambio del voltaje medido al voltaje en cada uno de los ejes dq obtenido de referencia con un PLL que se conecta a la misma barra.

#### <span id="page-15-0"></span>**3.3 Sistemas de prueba**

Los sistemas de prueba que se utilizan para la interconexión son el de IEEE de 9 barras y el de 14 barras respectivamente a través de un HVDC con tecnología back to back, lo cual permite estudiar a través de diferentes escenarios tanto estacionarios como dinámicos el comportamiento de cada sistema y de la interconexión [17].

#### *3.3.1 IEEE 9 barras*

El modelo de prueba indicado en el anexo de la Figura 7 está compuesto por nueve barras con nueve ramales entre líneas y transformadores, cuyos datos describen en la Tabla 5 [18].

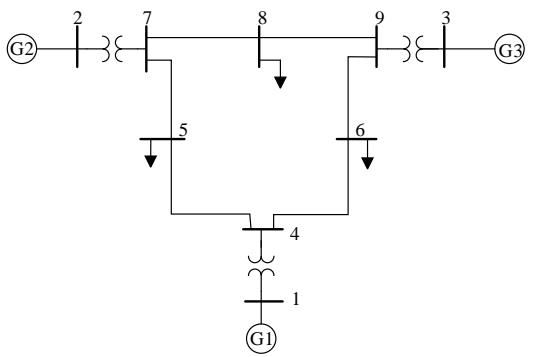

Figura 7. Diagrama del sistema IEEE de 9 barras.

#### *3.3.2 IEEE 14 barras*

El modelo de prueba indicado en la Figura 8 está compuesto por 14 barras con 20

ramales, cuyos datos describen en la Tabla 6 [19].

#### <span id="page-16-0"></span>**3.4 Interconexión de sistemas de prueba**

El control HVDC se basa en una estructura genérica, la que consiste en dos modelos compuestos separados: uno controla el convertidor de encendido con sus resistencias chopper, el otro controla el convertidor de apagado [20].

En la Figura 9 se observa la interconexión HVDC con tecnología back to back en el sistema de prueba. En el cual se observa una interconexión que se encuentra dentro de una misma estación, en esta se puede distinguir al lado izquierdo que está conectado un sistema de 14 barras el cual tiene un convertidor con un voltaje de 132 kV en AC, 300 kV en DC, este convertidor se está conectando a la barra N° 5 en el sistema IEEE de 14 barras.

Por tanto, en el lado derecho se conecta el sistema de 9 barras el cual de igual manera se conecta a un convertidor en el que se tiene un voltaje de 230 kV en AC, 300 kV en DC, este se encuentra conectado de igual manera a nuestra barra N° 5 del sistema de IEEE de 9 barras.

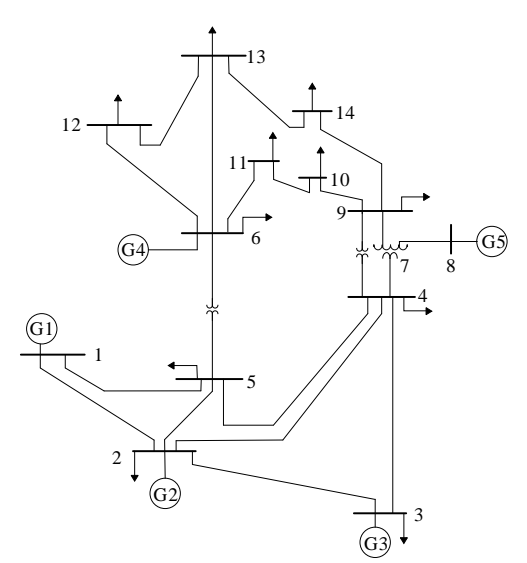

Figura 8. Diagrama del sistema IEEE de 14 barras.

#### <span id="page-16-1"></span>**3.5 Escenarios de simulación**

Con estos escenarios se espera analizar el comportamiento de los sistemas de prueba y así conocer la factibilidad técnica de este tipo de interconexiones. A continuación, se explican cada uno de los escenarios que serán simulados.

#### *3.5.1 Simulaciones estacionarias*

En estado estacionario se examinan los cálculos de flujos de carga que se realizan en la interconexión de prueba, donde se utilizan los datos de los anexos Tabla 5 y Tabla 6, los que son valores iniciales del sistema a partir de donde se examinan los siguientes aspectos:

- a. Sobrecargas existentes en el sistema.
- b. Pérdidas de potencia existentes en los sistemas y en la interconexión.
- c. Análisis de los voltajes tantos en los sistemas de prueba IEEE 9 y IEEE 14 de barras como en las líneas principales del enlace back to back.

Los escenarios propuestos son:

- 1. Carga original en los sistemas de 9 y 14 Barras. Modo de control Vac-phi en convertidor Off (Vac=1 p.u. y phi=0) y modo de control Vdc-Q en convertidor On  $(Vdc=1.02 \text{ p.u. y } Q=0)$ .
- 2. Sistema de 9 barras, se incrementa la potencia en generador 2  $(P_{original}=163$  MW a  $P_{final}=180$ MW) y generador 3 (Poriginal=85 MW a Pfinal=100 MW), de igual manera un aumento de la carga A ubicada en la barra 5 (Poriginal=125 MW a  $P_{final}=175$  MW).
- 3. Sistema de 14 barras, aumento de potencia en generador 2 (Poriginal=40 MW a Pfinal=60 MW) y, aumento de la carga 5 ubicada en la barra 5 (Poriginal=7.60 MW a  $P<sub>final</sub>=27.6 MW$ .

#### *3.5.2 Simulaciones dinámicas*

En el modelo dinámico se analizan tres eventos transitorios, los cuales se describen a continuación; cuyo tiempo de total de simulación en cada caso es 5 segundos.

a. Caso 1: en este caso se realiza un cortocircuito en la línea 1-2 del sistema de prueba de 14 barras, con un tiempo de despeje tras 0.4 segundos.

- b. Caso 2: se simula la salida súbita del generador 3 en el sistema de prueba de 14 barras.
- c. Caso 3: se efectúa un evento de incremento de potencia (50%) sobre la carga C del sistema de prueba de 9 barras.

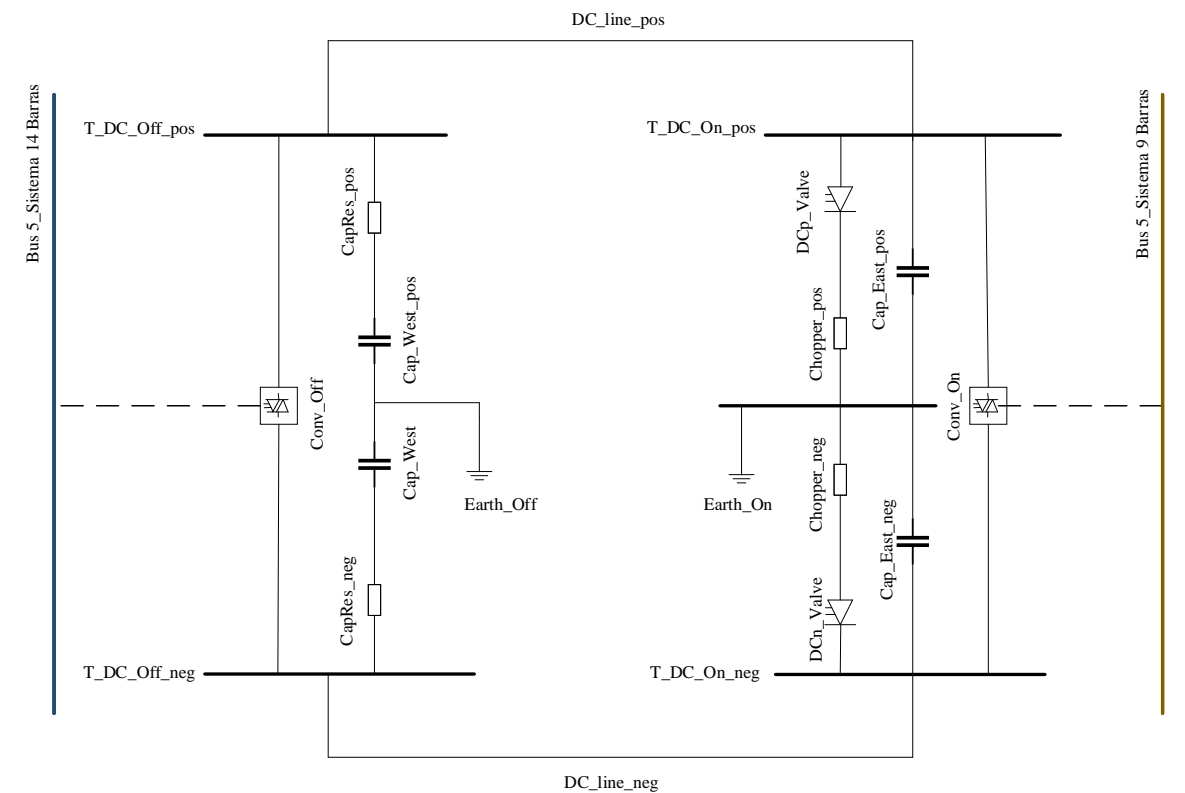

Figura 9. Diagrama de interconexión HVDC con tecnología back to back.

#### <span id="page-17-0"></span> $\overline{\mathbf{4}}$ **Análisis de resultados**

Como resultado de las simulaciones de los modelos en estado estacionario y dinámico se analiza el comportamiento que tiene el sistema, tanto del flujo de carga como de eventos súbitos de cortocircuito, desconexión e incremento de carga, pudiendo ver el tipo de perturbaciones que ocurren en los sistemas y como se afectan los elementos de la interconexión. Con esto a continuación se analizan uno a uno los

escenarios de las simulaciones antes mencionadas.

#### <span id="page-17-1"></span>**4.1 Resultados estacionarios**

Se analizan varios factores y varios escenarios en base a los datos de los anexos de las Tablas 5 y Tabla 6, que son los datos iniciales de los sistemas de prueba que están siendo interconectados.

Como se puede observar en la Tabla 1, al realizar el flujo de carga se obtienen los valores de carga del sistema, los cuales para el análisis se tomaron los valores máximos y mínimos en cada uno de los sistemas y cada uno de los escenarios.

Tras analizar los datos del primer escenario, en el sistema de 9 barras existe aproximadamente un nivel de carga máximo de 51%; por otro lado, se observa que en el sistema de 14 barras existe un nivel de carga de aproximadamente 52%. En ambos casos se refieren a líneas de transmisión, los que nos sobrepasan límites usualmente tolerables por los organismos operadores de los SEP (típicamente 85%).

Al examinar cómo se comporta la interconexión HVDC se logra comprobar que existe un nivel de carga máxima que es de 39.52%, quedando mucho margen para que la potencia pueda fluir del sistema de 9 barras al de 14 barras o viceversa.

Analizando los datos del segundo escenario cuando se aumenta la potencia en el sistema de 9 barras, se observa que en el sistema de 9 barras existe aproximadamente un nivel de carga máximo de 63% este aumenta el nivel de carga con respecto al primer escenario; por el otro lado se observa que en el sistema de 14 barras existe un nivel de carga de aproximadamente 52%, el cual es el mismo que en el primer escenario. En este escenario se tiene un caso muy particular ya que en cuanto al menor nivel de carga en el sistema de 9 Barras ya no se lo tiene en la línea 5 sino en la línea 6 con aproximadamente un 11.8%, esto se observa que solo existe en este escenario, debiéndose al aumento de la carga en el sistema.

Analizando los datos del tercer escenario cuando se incrementa la potencia en el sistema de 14 barras, se observa en el sistema de 9 barras que existe aproximadamente un nivel de carga máximo de 54% este es muy cercano al primer escenario pero es menor al segundo escenario; esto se debe a que solo se aumenta la carga en un solo generador; por el otro lado se observa que en el sistema de 14 barras que existe un nivel de carga de aproximadamente 50%; este porcentaje de carga es menor que el de todos los escenarios anteriores a causa de que existe un mejor flujo de corriente por la línea 4-5.

Al observar como se comporta la interconexión HVDC tanto para el primer y segundo escenario se logra comprobar que existe un nivel de carga máxima que es de 55.33%, un aceptable margen para que la potencia pueda fluir del sistema de 9 barras al de 14 barras o viceversa. En cuanto al tercer escenario se ve que existe un incremento del nivel de carga máxima que es de 59.18% esto disminuye el margen por el cual puede fluir la potencia del sistema de 9 barras al de 14 barras o viceversa.

<span id="page-18-0"></span>

| $N^{\circ}$<br>Línea | Sistema               | <b>Escenario</b> | <b>Escenario</b><br>2 | <b>Escenario</b><br>3 |
|----------------------|-----------------------|------------------|-----------------------|-----------------------|
|                      |                       | Nivel de carga % |                       |                       |
| 1                    | 9 Barras              | 51.116           | 63.219                | 54.017                |
| 5                    | 9 Barras              | 11.232           |                       | 11.068                |
| 6                    | 9 Barras              |                  | 11.855                |                       |
| DC<br>línea $(-)$    | Enlace<br><b>HVDC</b> | 55.331           | 55.331                | 59.182                |
| DC<br>línea $(+)$    | Enlace<br><b>HVDC</b> | 55.331           | 55.331                | 59.182                |
| $4 - 5$              | 14 Barras             | 52.394           | 52.394                | 50.587                |
| $12 - 13$            | 14 Barras             | 3.431            | 3.431                 | 3.406                 |

Tabla 1. Sobrecargas máximas y mínimas

Tabla 2. Pérdidas de potencia activa

<span id="page-18-1"></span>

|                    | <b>Escenario</b> | <b>Escenario</b> | <b>Escenario 3</b> |  |
|--------------------|------------------|------------------|--------------------|--|
| Sistema            | Pérdidas MW      |                  |                    |  |
| 14 Barras          | 6.886            | 6.886            | 6.548              |  |
| <b>Enlace HVDC</b> | 6.381            | 6.390            | 6.391              |  |
| 9 Barras           | 9.554            | 14.521           | 10.510             |  |
| Total              | 22.822           | 27.796           | 23.450             |  |

Las pérdidas que existen en cada uno de los sistemas de acuerdo a cada escenario propuesto se muestran en la

Tabla 2, donde se observa en el primer escenario que en el sistema de 14 barras las pérdidas son de 6.88 MW, en el sistema de 9 barras son de 9.55 MW. Estos valores de pérdidas no superan el 5% de la generación de cada sistema, razón por la cual desde el punto de vista de pérdidas de potencia (y energía), la operación es adecuada. En cuanto al enlace, las pérdidas pueden ser disminuidas con conductores de mayor sección transversal.

Las pérdidas de potencia activa en los otros escenarios son similares, pero se puede apreciar que existe un cambio en estas, ya que en el segundo escenario se nota un incremento en las pérdidas en el sistema de 9 barras que son de 14.521 MW, lo cual incrementa las pérdidas totales en el sistema (9 barras+14 barras). De igual manera se observa que en el tercer escenario disminuyen las perdidas en el sistema de 14 barras a 6.548 MW y en el sistema de 9 Barras son de 10.510 MW, igual que en el primer escenario no superan el 5% de la generación de cada sistema, por lo que la operación en los diferentes escenarios es adecuada. Las pérdidas pueden ser reducidas además de cómo fue mencionado antes, mediante la variación de los voltajes que controlan las estaciones convertidoras o los generadores sincrónicos.

<span id="page-19-1"></span>![](_page_19_Picture_556.jpeg)

![](_page_19_Picture_557.jpeg)

![](_page_19_Picture_558.jpeg)

En la Tabla 3 se muestran los valores de voltaje para cada uno de los escenarios, encontrándose dentro de rangos tolerables. Si bien, existen voltajes superiores a 1.05 p.u., esto se debe a la condición inicial de operación del sistema de 14 barras. En cuanto al enlace back to back, el voltaje en los terminales DC se fijan en 1.02 p.u. para la simulación de flujos de carga, lográndose esa consigna con modo de operación empleado (Vdc-Vac y Vdc-Q). En cuanto a los valores que cambian en el segundo y tercer escenario se encuentran dentro de los rangos tolerables, los cuales pueden ser impuestos en base a los criterios de operación del SEP.

#### <span id="page-19-0"></span>**4.2 Resultados dinámicos**

De igual manera se analizan tres casos en estado dinámico los cuales fueron previamente mencionados. Los resultados de cada uno de estos se presentados a continuación.

a. Caso 1: En la Figura 10 se puede observar con la línea de color rojo el comportamiento del voltaje en la barra de interconexión en el sistema de 14 barras, la cual tras el cortocircuito y su respectivo despeje tiende a estabilizarse hacia un nuevo valor estable. La barra de interconexión en el sistema de 9 barras (línea de color

verde) permanece casi insensible al cortocircuito; esto gracias al desacoplamiento que hay entre los sistemas debido al enlace HVDC.

- b. Caso 2: En la Figura 11 se aprecia en la línea de color rojo que pertenece al comportamiento del sistema IEEE 14 barras, se analiza que el circuito tiene una conducta en el momento que sale de servicio el generador, en este escenario se observa que el sistema obliga a compensar el voltaje de la interconexión al sistema IEEE de 9 barras, por lo que en la gráfica la línea de color verde comienza a subir ya que el generador desconectado es un generador de compensación.
- c. Caso 3: En la Figura 12 se observa un incremento de potencial al 50% en el sistema IEEE 9 barras, el cual permite analizar el voltaje del sistema que incrementa hasta casi llegar al voltaje del sistema de 14 barras sin ninguna perturbación y que tiende a estabilizarse sin ningún problema. Se visualiza que este incremento de voltaje no afecta en nada al sistema IEEE de 14 barras este tiene una línea recta ya que sigue trabajando con normalidad en la interconexión.

![](_page_20_Figure_3.jpeg)

Figura 30. Cortocircuito en sistema IEEE 14 barras.

![](_page_20_Figure_5.jpeg)

Figura 41. Desconexión del generador 3 del sistema IEEE 14 barras.

![](_page_20_Figure_7.jpeg)

Figura 52. Incremento de potencia en la Carga C del sistema IEEE 9 barras.

#### <span id="page-20-0"></span> $\overline{\mathbf{S}}$ **Conclusiones**

Los sistemas de transmisión HVDC back to back permiten acoplar dos sistemas eléctricos de potencia en una misma subestación, hecho que se ha indicado factible a través de simulaciones estacionarias y dinámicas. Existiendo para cada escenario o evento una respuesta eléctrica adecuada, donde las variables asociadas al SEP ocupan rangos comúnmente aceptados a nivel operativo. El modelo estacionario de la conexión HVDC back-back es definido mediante modos de operación en el software PowerFactory, siendo esto un símil al de la operación de un generador sincrónico dentro de flujos de carga.

El modelo dinámico empleado funciona adecuadamente, dando a cada sistema la posibilidad de reponerse a eventos. Siendo los parámetros de cada control los que pueden ser ajustados dependiendo de la necesidad de darle al SEP interconectado un rango de respuesta favorable más amplio.

En este trabajo, fue posible comprobar la factibilidad de la interconexión HVDC con tecnología back to back, sin que esta tenga ningún inconveniente de fallas en la simulación de estado estacionario y estado dinámico.

El análisis de resultados; asimismo como las simulaciones estacionarias y dinámicas pueden ser aplicables a cualquier estudio eléctrico de interconexión usando esta tecnología HVDC, siendo este procedimiento el principal aporte del trabajo.

#### <span id="page-21-0"></span>**5.1 Trabajos futuros**

Los resultados alcanzados en el presente trabajo pueden ser el comienzo para llevar a cabo investigaciones como:

- a. Estudio de contingencias dinámicas de hasta n-2 elementos.
- b. Estudio de transferencia de carga entre dos sistemas, considerando límites seguros de operación.
- c. Diseño y dimensionamiento para la coordinación de un esquema de protecciones eléctricas necesario para una interconexión HVDC.

### <span id="page-21-1"></span>**Referencias**

- [1] Aguirre W and Escobar L, "Estudio de las ventajas y desventajas de usar HVDC sobre sistemas de generación Eólica," Universidad Politecnica Salesiana, Quito, 2013.
- [2] Monterrubio M., "Transporte de energía eléctrica en corriente continua. enlaces HVDC-VSC.," Universidad de Valladolid, España, Valladolid, 2013.
- [3] C. Barrera, "Simulation and analysis of the multi-terminal grid HVDC CIGRE B4 DC," Universidad Zaragoza, Zaragoza, 2016.
- [4] F. Rodríguez, "Comparativa convertidores HVDC-VSC," Universidad de Sevilla, Sevilla.
- [5] J. Graham, "Power System HVDC Applications Power System HVDC Applications," *ABB*, Brazil, 2002.
- [6] C. Mendoza, "Diagnóstico del potecnial aporte de enlaces HVDC-VSC para otorgar," Universidad de Chile, Santiago de Chile, 2018.
- [7] Rudervall R. and J. Johansson, "Interconexión de sistemas eléctricos con HVDC." ABB Power Technologies, Santiago de Chile, 2003.
- [8] L. Navarrete, "Modelación de sistemas de corriente continua en una simulación estacionaria de un SEP." Santiago de Chile, 2008.
- [9] Tecno plc, "Conexión HVDC de energía entre Etiopía y Kenia » tecnople," 2016. [Online]. Available: http://www.tecnoplc.com/conexio n-hvdc-de-energia-entre-etiopia-ykenia/. [Accessed: 26-Feb-2020].
- [10] ABB Power Grids, "Interconexión eléctrica HVDC Brazil-Argentina," 2012. [Online]. Available: http://www.sectorelectricidad.com /12226/video-interconexionelectrica-hvdc-brazil-argentina/. [Accessed: 26-Feb-2020].
- [11] L. Carlsson, "HVDC Un cortafuegos contra las perturbaciones," *ABB*, Revista ABB, n/a, 2005.
- [12] A. Assam, "Alta Tensión en corriente continua (HVDC)," Universidad de Colima, Mexico,

2013.

- [13] N. Lena, "Modular back to back HVDC," *ABB*, 2010.
- [14] I. Rodriguez, "Transporte de energía eléctrica en corriente continua.," Universidad de Cantabria, España, 2016.
- [15] J. Mina, J. Calleja, G. Calderón, and A. López, "Modelado y simulación de un Sistema de Conversión de Energía Eólica de velocidad variable interconectado a la red eléctrica," *Memorias del XVI Congreso Latinoamericano de Control Automático*, Mexico, Oct - 2014.
- [16] H. Hertz, "DIgSILENT PowerFactory Technical Reference Documentation PWM Converter." DIgSILENT, Germany, 2011.
- [17] A. Diaz and L. Lamar, "Análisis y diseño de bring your own device sobre la red inalámbrica de la Universidad Politécnica Salesiana campus Sur," Quito, Mar -2015.
- [18] J. Gualberto and B. Valerino, "Study of the effect of the Static Var Compensator on the Load Flow problem,", 2012.
- [19] J. Boza, R. Estrada, A. Herrera, and M. Barreto, "La estabilidad de la tensión de los sistemas eléctricos de potencia utilizando el programa 'PSAF,'" *Ing. Energética*, 2012.
- [20] D. Powerfactory, "HVDC Connected Offshore Wind Farm.", DIgSILENT, 2015.

#### **6.1 Matriz de Estado del Arte**

 $\mathbb{R}$ 

Tabla 4. Matriz de estado del arte.

<span id="page-23-1"></span><span id="page-23-0"></span>![](_page_23_Picture_363.jpeg)

![](_page_24_Picture_322.jpeg)

### **SIMULACIÓN ESTACIONARIA Y DINÁMICA DE INTERCONEXIONES HVDC CONSIDERANDO TECNOLOGÍA BACK TO BACK**

#### <span id="page-25-0"></span>**6.2 Resumen de Indicadores**

![](_page_25_Figure_1.jpeg)

Figura 63. Resumen e indicador de la temática - Estado del arte.

![](_page_25_Figure_3.jpeg)

Figura 74. Indicador de formulación del problema - Estado del arte.

![](_page_26_Figure_0.jpeg)

Figura 85. Indicador de solución - Estado del arte.

#### <span id="page-27-0"></span> $\overline{7}$ **Anexos**

![](_page_27_Figure_1.jpeg)

Figura 16. Control de apagado del Sistema HVDC

![](_page_27_Figure_3.jpeg)

Figura 17. Control de encendido del Sistema HVDC

![](_page_28_Figure_0.jpeg)

Figura 18. Control chopper de Encendido del sistema HVDC

![](_page_28_Figure_2.jpeg)

Figura 19. Control de potencias de Encendido del sistema HVDC

<span id="page-29-0"></span>![](_page_29_Picture_591.jpeg)

#### Tabla 6. Datos del Sistema IEEE de 14 barras

<span id="page-29-1"></span>![](_page_29_Picture_592.jpeg)